# <span id="page-0-0"></span>Package 'smoothROCtime'

November 14, 2018

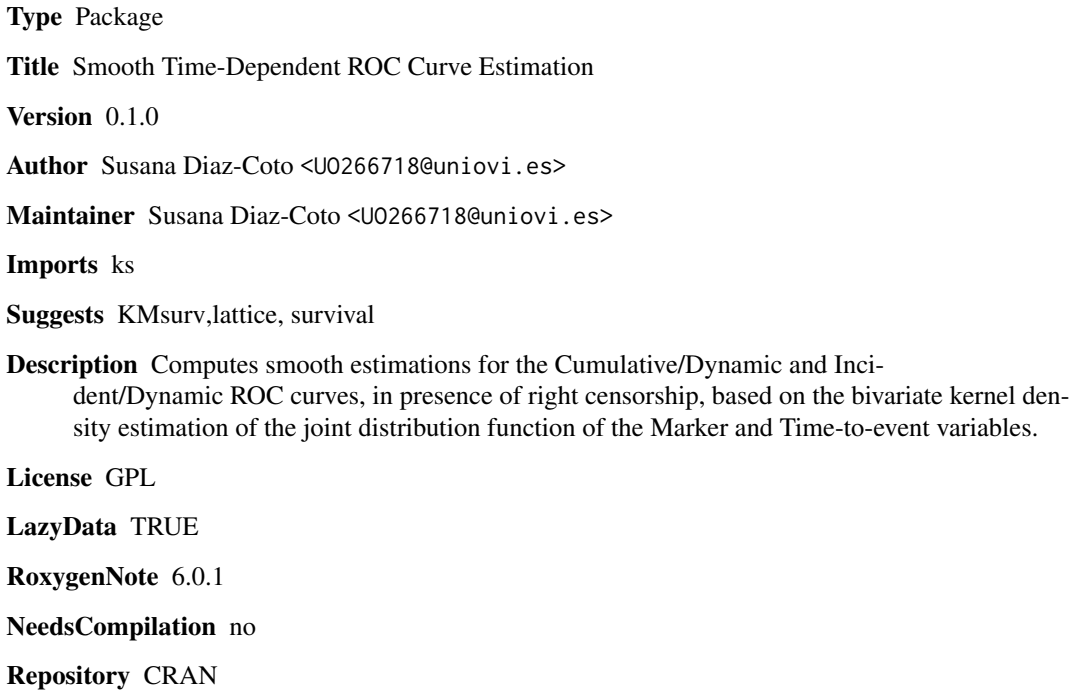

Date/Publication 2018-11-14 10:40:03 UTC

# R topics documented:

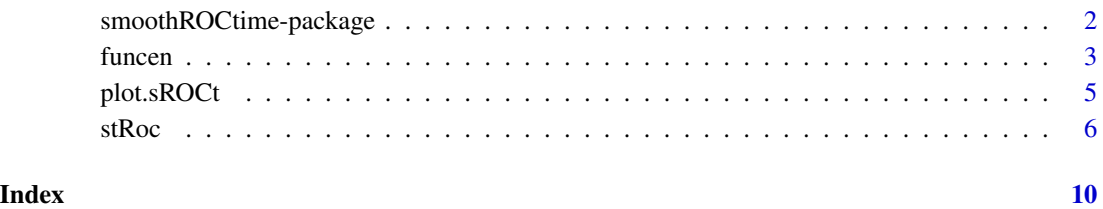

<span id="page-1-0"></span>smoothROCtime-package *Smooth Time-Dependent ROC Curve Estimation*

#### **Description**

Computes smooth estimations for the Cumulative/Dynamic and Incident/Dynamic ROC curves, in presence of right censorship, based on the bivariate kernel density estimation of the joint distribution function of the Marker and Time-to-event variables.

#### Details

- [funcen](#page-2-1): Bivariate kernel density estimation of the joint density function of the (marker, time−  $to - event)$  variable.
- [stRoc](#page-5-1): Smooth estimations for Cumulative/Dynamic and Incident/Dynamic ROC curves.
- [plot.sROCt](#page-4-1): Plots of Cumulative/Dynamic and Incident/Dyanmic ROC curve estimations.

#### Author(s)

Susana Diaz-Coto <UO266718@uniovi.es>

Maintainer: Susana Diaz-Coto <UO266718@uniovi.es>

#### References

P. Martinez-Camblor and J. C. Pardo-Fernandez. Smooth time-dependent receiver operating characteristic curve estimators. Statistical Methods in Medical Research, 27(3):651-674, 2018. [https:](https://doi.org/10.1177/0962280217740786) [//doi.org/10.1177/0962280217740786](https://doi.org/10.1177/0962280217740786).

P. Martinez-Camblor, G. F-Bayon, and S. Perez-Fernandez. Cumulative/dynamic ROC curve estimation. JOURNAL of Statistical Computation and Simulation, 86(17):3582-3594, 2016. [https:](https://doi.org/10.1080/00949655.2016.1175442) [//doi.org/10.1080/00949655.2016.1175442](https://doi.org/10.1080/00949655.2016.1175442).

T. Duong. Bandwidth matrices for multivariate kernel density estimation. Ph.D. Thesis, University of Western, Australia, 2004.

L. Li, T. Green, and B. Hu. A simple method to estimate the time-dependent receiver operating characteristic curve and the area under the curve with right censored data. Statistical Methods in Medical Research, 27(8), 2016. <https://doi.org/10.1177/0962280216680239>.

#### See Also

CRAN package [ks](#page-0-0) is used in this package.

#### <span id="page-2-1"></span><span id="page-2-0"></span>Description

Computes the kernel density estimation of the bivariate vector (marker, time  $-$  to  $-$  event) with the time-to-event variable subject to right censorship, according to the procedure exposed in [https:](https://doi.org/10.1177/0962280217740786) [//doi.org/10.1177/0962280217740786](https://doi.org/10.1177/0962280217740786).

#### Usage

funcen(data, H, bw, adj, ...)

#### Arguments

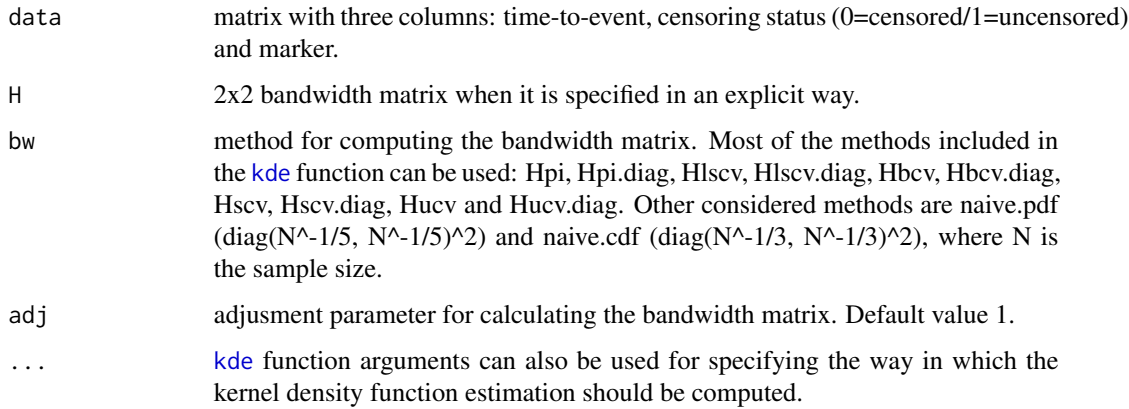

#### Details

The matrix of bandwidths can be defined by using H=matrix() or automatically selected by the method indicated in bw.

Given the matrix of bandwidths, H, the argument adj modifies it and the final computed matrix is adj^2 H.

If H is missing, the naive.pdf method is used for obtaining the kernel density estimation.

Function funcen generates, from the original set of data, a collection of pseudodata through an iterative weights allocation process, with two main goals: keep the information from the censored observations represented in the sample and prepare data so they can be used as incoming parameters in the [kde](#page-0-0) function included in the ks package. A weighted kernel density estimation is therefore finally computed.

There should be at least two uncensored observations for computing the density estimation.

Omitted parameters are considered to be the default ones in the [kde](#page-0-0) function.

#### <span id="page-3-0"></span>Value

An object of class [kde](#page-0-0) is returned. It is a list where the most relevant values are:

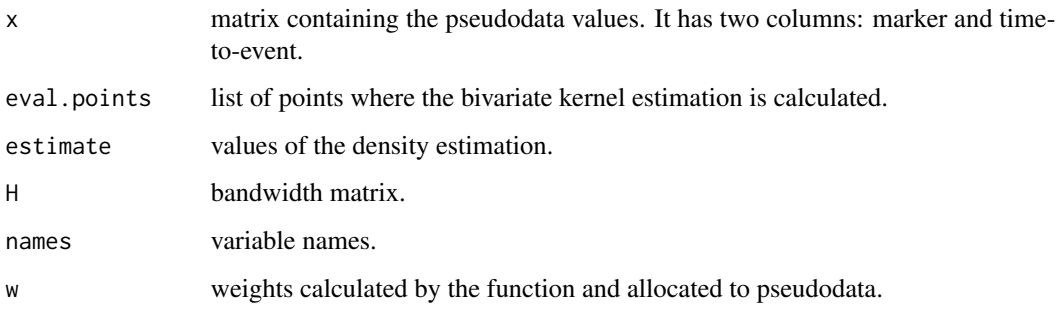

#### References

P. Martinez-Camblor and J. C. Pardo-Fernandez. Smooth time-dependent receiver operating characteristic curve estimators. Statistical Methods in Medical Research, 27(3):651-674, 2018. [https:](https://doi.org/10.1177/0962280217740786) [//doi.org/10.1177/0962280217740786](https://doi.org/10.1177/0962280217740786).

T. Duong. Bandwidth matrices for multivariate kernel density estimation. Ph.D. Thesis, University of Western, Australia, 2004. <http://www.mvstat.net/tduong>.

#### Examples

```
library(smoothROCtime)
require(KMsurv)
require(lattice)
```
data(kidtran)

```
# Preparing data: a logarithmic transformationof the time-to-event variable is made
 DT <- cbind(log(kidtran$time),kidtran$delta,kidtran$age)
 n <-length(log(kidtran$time))
```

```
# Directly definition of the bandwidth matrix
 H <- diag((c(sd(kidtran$age),sd(log(kidtran$time)))*n^(-0.2))^2)
```
# Kernel density function estimation density <- funcen(data=DT,H=H)

```
# Plot graphics
```

```
wireframe(density$estimate, row.values=density$eval.points[[1]],
          column.values=density$eval.points[[1]],zlab="density")
contour(x=density$eval.points[[1]],
        y=density$eval.points[[2]],
        z=density$estimate,
        ylim=c(6,10))
```
<span id="page-4-1"></span><span id="page-4-0"></span>

#### Description

Plots of both Cumulative and Incident/Dynamic ROC curve estimations, provided by function [stRoc](#page-5-1).

#### Usage

```
## S3 method for class 'sROCt'
plot(x, tcr, xlab, ylab, type = "l", lwd = 5, ...)
```
# Arguments

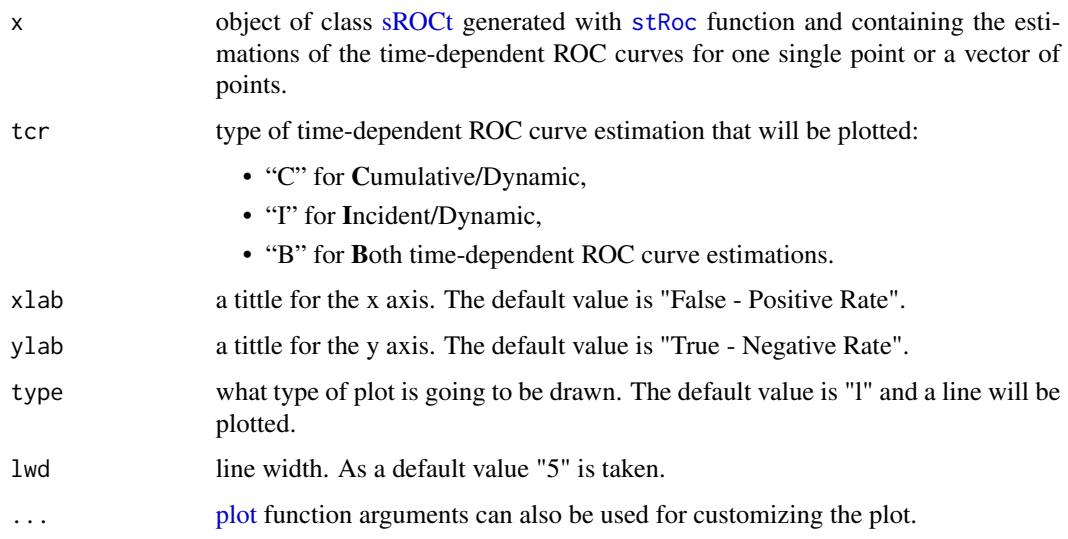

### Details

Parameter tcr is mandatory with no default values. If a "B" is indicated and the [sROCt](#page-5-1) object placed as x parameter contains only one type of time-dependent ROC curve estimation, an error message will be returned. Another error message will appear in case of placing either "C" or "I" when the [sROCt](#page-5-1) object does not contain the suitable ROC curve estimation.

When one single type of ROC curve estimation is chosen, one graphic will be drawn for each point of time in the [sROCt](#page-5-1) object, having as many independent plots as number of points of time. Graphic parameters like axis labels or line width will be the same for all the plots.

In case of choosing both time-dependent ROC curve estimations, they will be plotted in a single graphic for each point of time in [sROCt](#page-5-1) object. As before, we will have as many independent plots as points of time and the graphic parameters will be the same in all plots.

#### Examples

```
library(smoothROCtime)
require(survival)
# Monoclonal Gammapothy of Undetermined Significance dataset
 data(mgus)
# Time-to-event
 time <- ifelse(is.na(mgus$pctime), mgus$futime,mgus$pctime)
# Status
 status <- ifelse(is.na(mgus$pctime), 0, 1)
# Preparing data
 DT <-as.data.frame(cbind(log(time), status, mgus$alb))
 colnames(DT) <- c("futime", "pcm", "alb")
 dta <- na.omit(cbind(DT$futime, DT$pcm, -DT$alb))
# Point of Time
 t10 \leftarrow log(10*365.25) # ten years in logarithm scale
# Cumulative/Dynamic and Incident dynamic ROC curve estimations at t=10 years
  rcu <- stRoc(data=dta, t=t10, tcr="B", meth = "1", verbose=TRUE)
# Plots of both ROC curve estimations
 plot(rcu, tcr="B", frame=FALSE)
```
<span id="page-5-1"></span>stRoc *Smooth Time-dependent ROC curve estimations*

#### Description

Provides smooth estimations of Cumulative/Dynamic (C/D) and Incident/Dynamic (I/D) ROC curves in presence of rigth censorship and the corresponding Areas Under the Curves (AUCs), at a single point of time or a vector of points.

- The function computes two different procedures to obtain smooth estimations of the C/D ROC curve. Both are based on the kernel density estimation of the joint distribution function of the marker and time-to-event variables, provided by [funcen](#page-2-1) function. The first method, to which we will refere as **smooth method**, is carried out according to the methodology proposed in <https://doi.org/10.1177/0962280217740786>. The second one uses this estimation of the joint density function of the variables marker and time-to-event for computing the weights or probabilities allocated to censored observations (undefined individuals) in <https://doi.org/10.1080/00949655.2016.1175442> and [https://doi.org/10.1177/](https://doi.org/10.1177/0962280216680239) [0962280216680239](https://doi.org/10.1177/0962280216680239). It will be referred as p-kernel method.
- In case of the I/D ROC curve, a smooth approximation procedure (smooth method) is computed based as well on the kernel density estimation of the joint distribution function of the marker and time-to-event variables proposed in <https://doi.org/10.1177/0962280217740786>

<span id="page-5-0"></span>

#### <span id="page-6-0"></span>stRoc 7

# Usage

stRoc(data, t, H, bw, adj, tcr, meth, ...)

#### Arguments

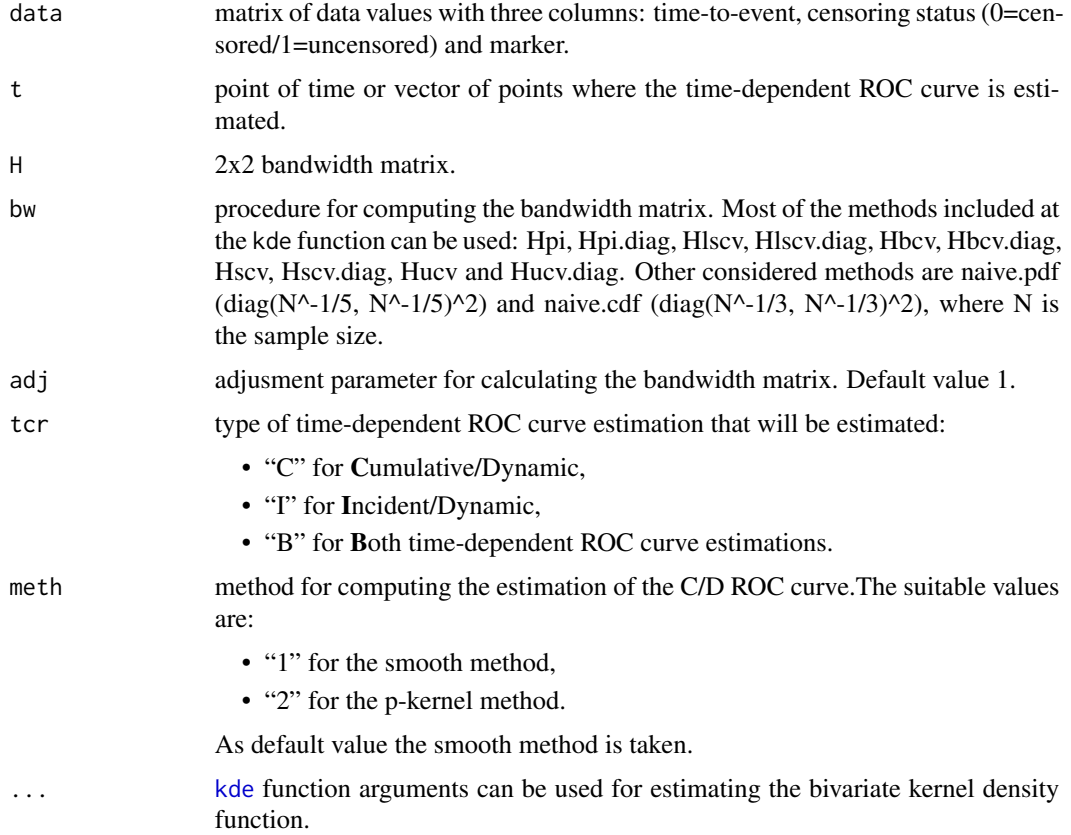

## Details

Function [funcen](#page-2-1) is called from each execution of function stRoc, in order to compute the kernel density estimation of the joint distribution of the (Marker, Time-to-event) variable, therefore, the input parameters in [funcen](#page-2-1) are input parameters as well in stRoc and the same considerations apply.

The matrix of bandwidths can be defined by using H=matrix() or automatically selected by the method indicated in bw.

Given the matrix of bandwidths, H, the argument adj modifies it and the final matrix is adj^2 H.

If H is missing, the naive.pdf method is used.

If tcr is missing the C/D ROC curve estimation will be computed with the method indicated in meth.

If no value has been placed in meth the smooth method will be used. The I/D ROC curve estimation will be always computed with the smooth method.

#### Value

An object of class sROCt is returned. It is a list with the following values:

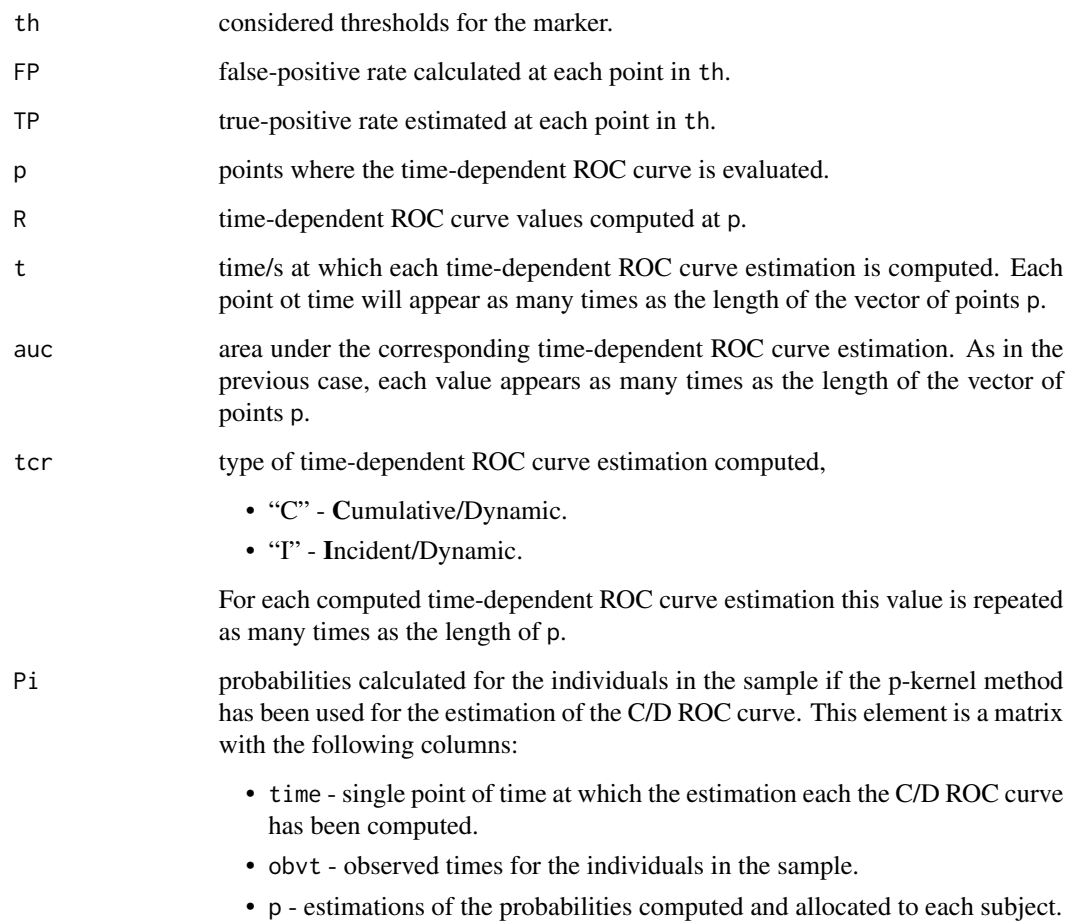

# References

P. Martinez-Camblor and J. C. Pardo-Fernandez. Smooth time-dependent receiver operating characteristic curve estimators. Statistical Methods in Medical Research, 27(3):651-674, 2018.[https:](https://doi.org/10.1177/0962280217740786) [//doi.org/10.1177/0962280217740786](https://doi.org/10.1177/0962280217740786).

P. Martinez-Camblor, G. F-Bay?n, and S. P?rez-Fern?ndez. Cumulative/dynamic ROC curve estimation. JOURNAL of Statistical Computation and Simulation, 86(17):3582-3594, 2016. [https:](https://doi.org/10.1080/00949655.2016.1175442) [//doi.org/10.1080/00949655.2016.1175442](https://doi.org/10.1080/00949655.2016.1175442).

L. Li, T. Green, and B. Hu. A simple method to estimate the time-dependent receiver operating characteristic curve and the area under the curve with right censored data. Statistical Methods in Medical Research, 27(8), 2016. <https://doi.org/10.1177/0962280216680239>.

T. Duong. Bandwidth matrices for multivariate kernel density estimation. Ph.D. Thesis, University of Western, Australia, 2004. <http://www.mvstat.net/tduong>.

stRoc 9

# Examples

library(smoothROCtime) require(KMsurv)

data(kidtran)

- # Preparing data: a logarithmic transformation of the time-to-event variable is made DT <- cbind(log(kidtran\$time),kidtran\$delta,kidtran\$age)
- # Point of Time t5 <- log(5\*365.25) # five years in logarithm scale
- # Cumulative/dynamic ROC curve estimation rcd <- stRoc(data=DT, t=t5, bw="Hpi", tcr="C", meth=2)
- # Plot graphic plot(rcd\$p, rcd\$ROC, type="l", lwd=5, main="C/D ROC",xlab="FPR",ylab="TPR") lines(c(0,1),c(0,1),lty=2,col="gray")

# <span id="page-9-0"></span>Index

# ∗Topic smoothROCtime

smoothROCtime-package, [2](#page-1-0)

funcen, *[2](#page-1-0)*, [3,](#page-2-0) *[6,](#page-5-0) [7](#page-6-0)*

kde, *[3,](#page-2-0) [4](#page-3-0)*, *[7](#page-6-0)* ks, *[2](#page-1-0)*

plot, *[5](#page-4-0)* plot.sROCt, *[2](#page-1-0)*, [5](#page-4-0)

smoothROCtime *(*smoothROCtime-package*)*, [2](#page-1-0) smoothROCtime-package, [2](#page-1-0) sROCt, *[5](#page-4-0)* stRoc, *[2](#page-1-0)*, *[5](#page-4-0)*, [6](#page-5-0)